# **Auf einen Blick**

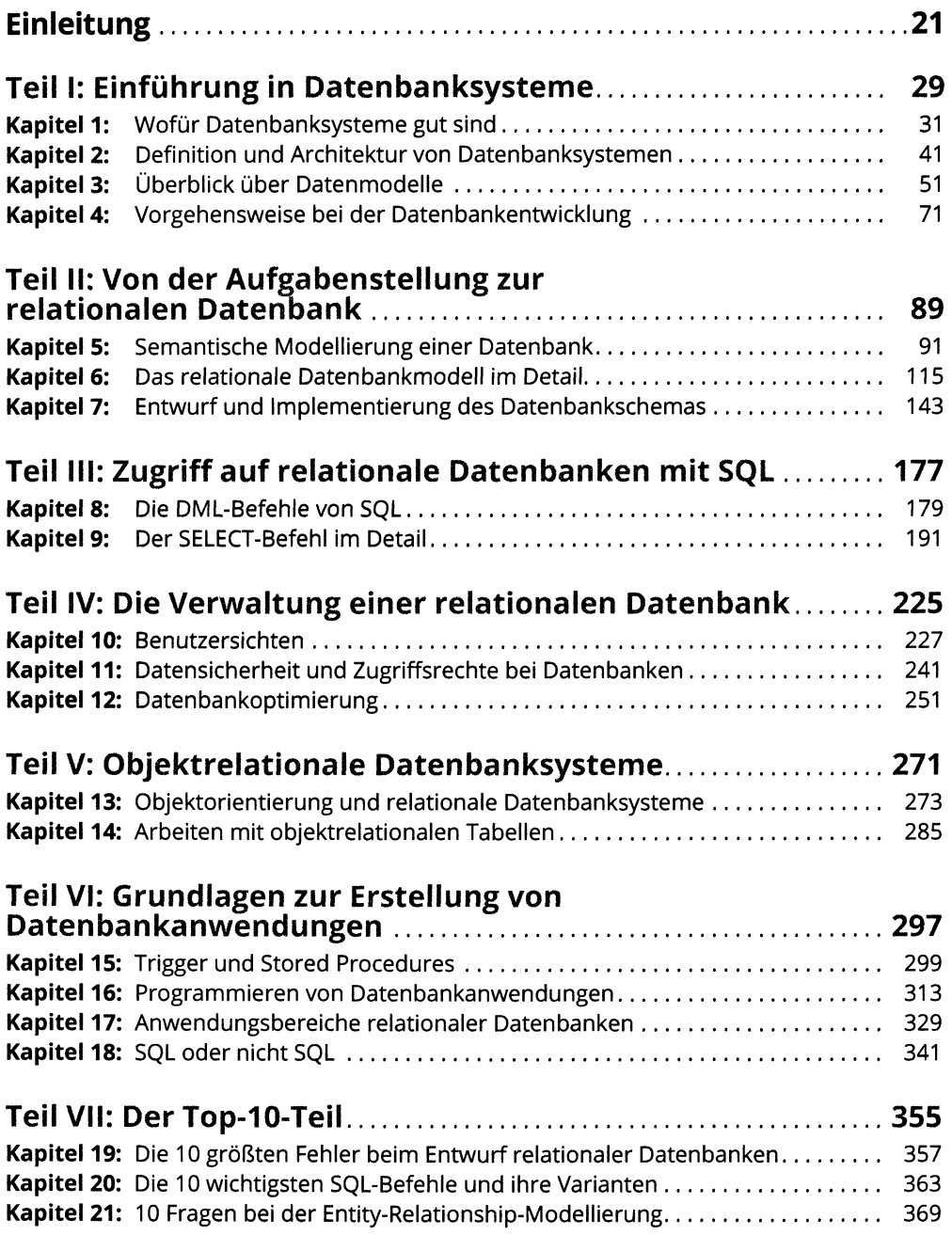

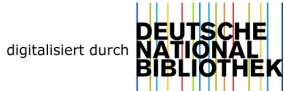

### 10 Auf einen Blick

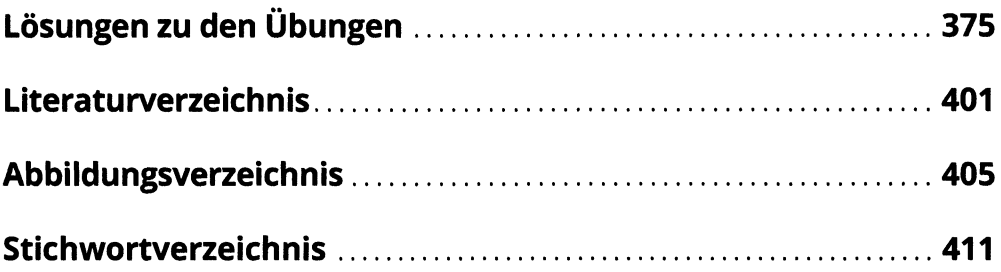

# **Inhaltsverzeichnis**

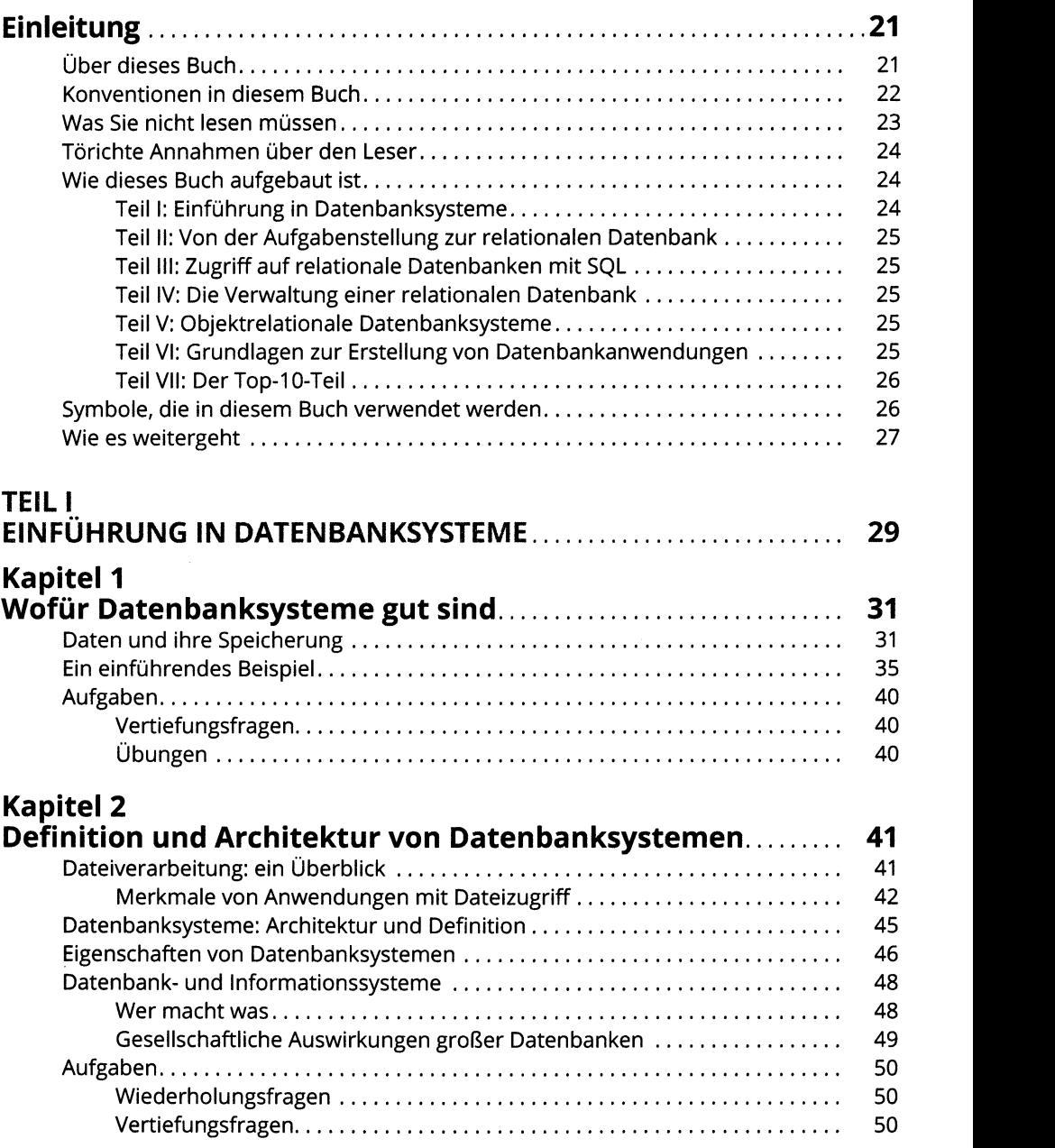

### Kapitel 3 Üb

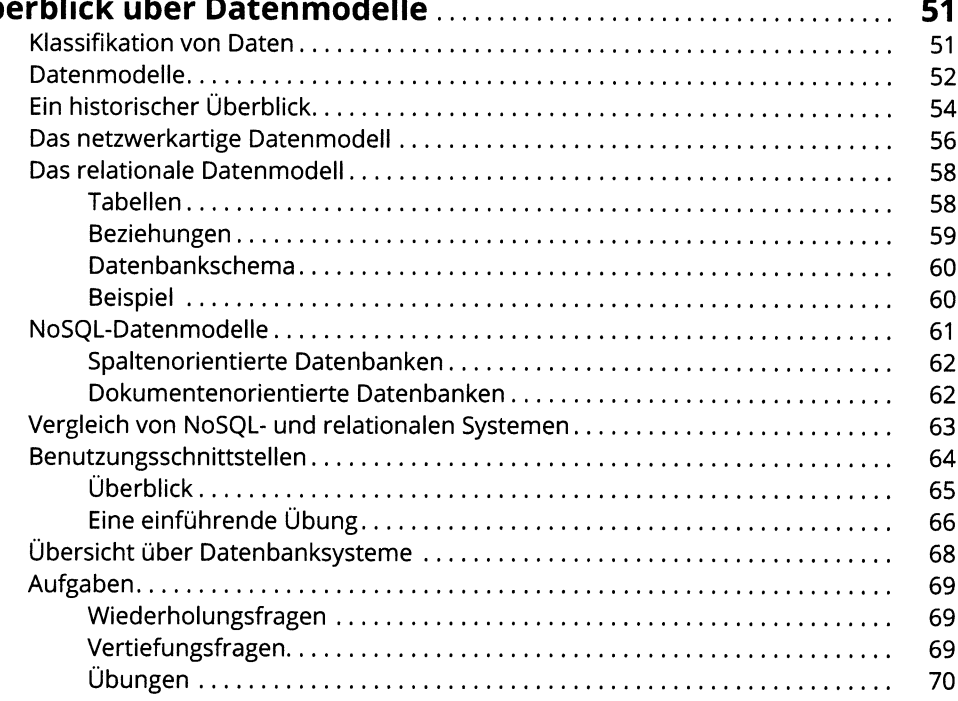

### **Kapitel 4** Vorgehensweise bei der Datenbankentwicklung Ein einfacher Software-Entwicklungsprozess ................................ Überblick über aktuelle Vorgehensweisen............................. Von der Anforderungsanalyse zu Betrieb und Wartung ............... Ein Beispiel mit Anforderungsanalyse und Entwurf..........................

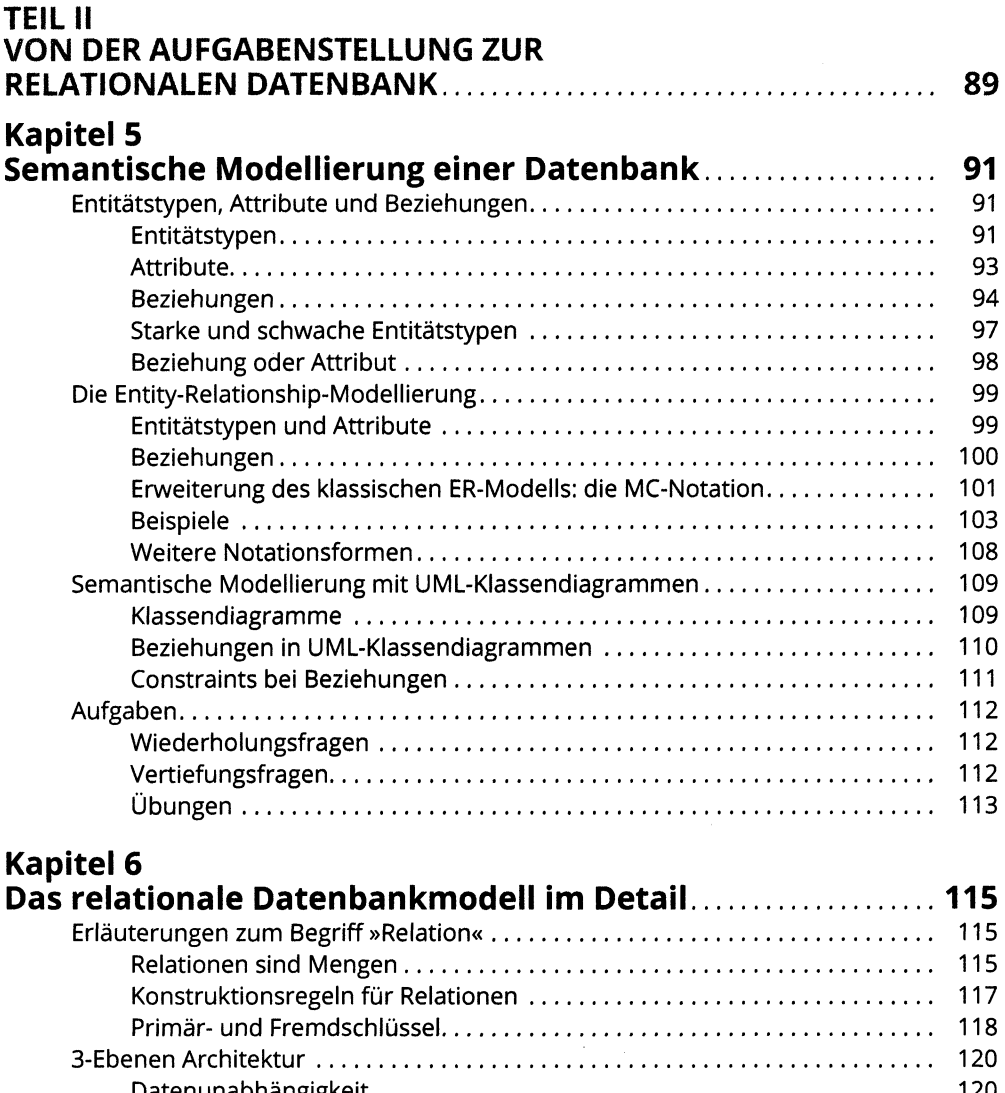

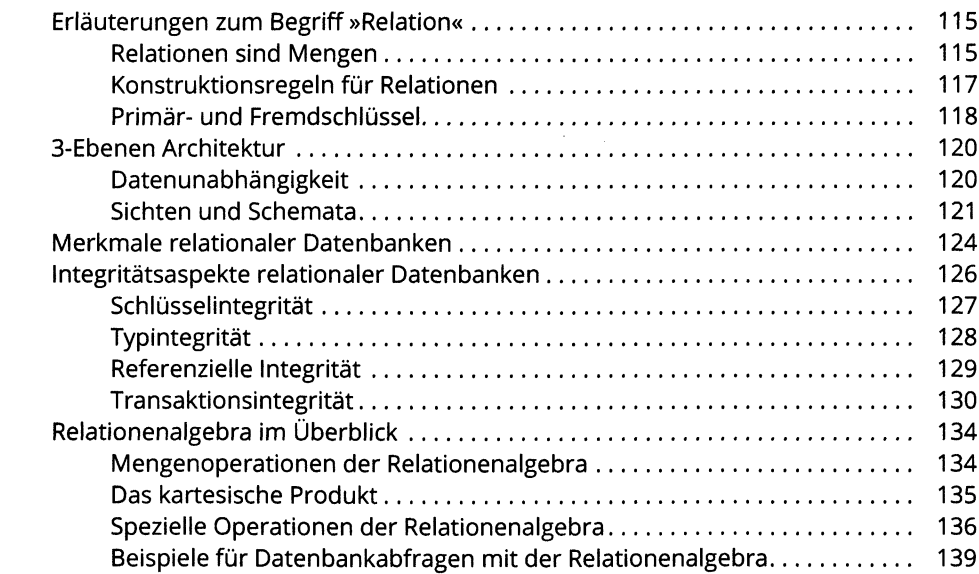

 $\mathcal{L}^{(1)}$ 

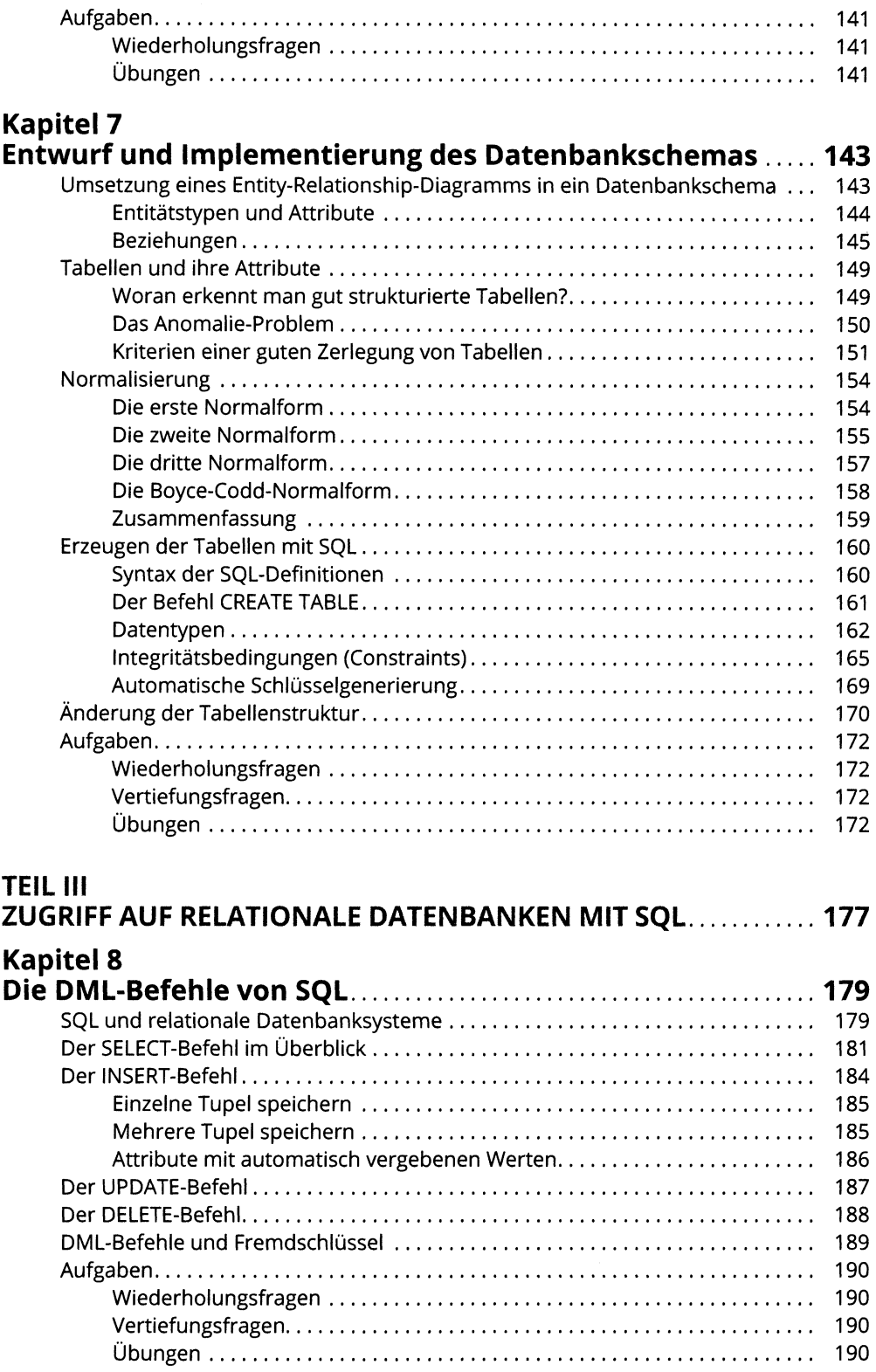

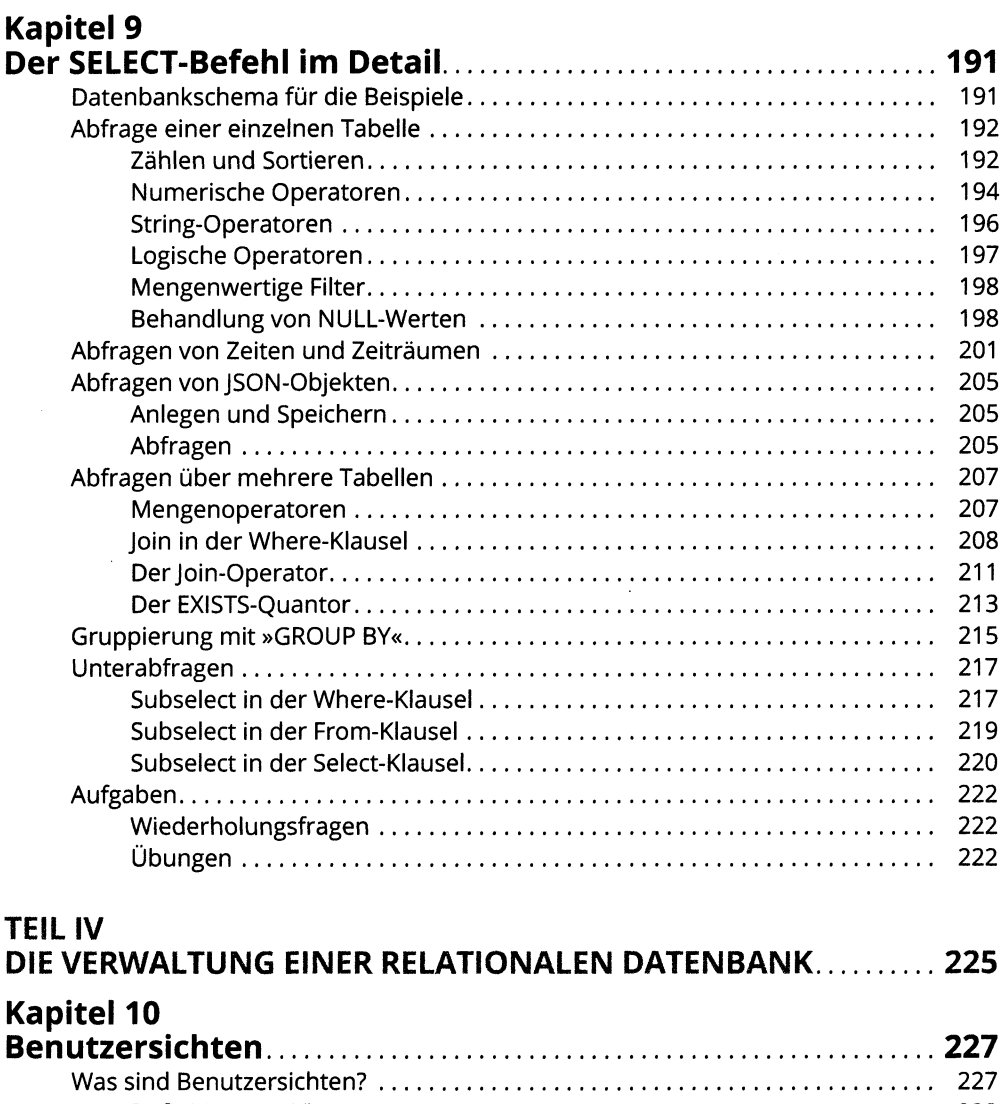

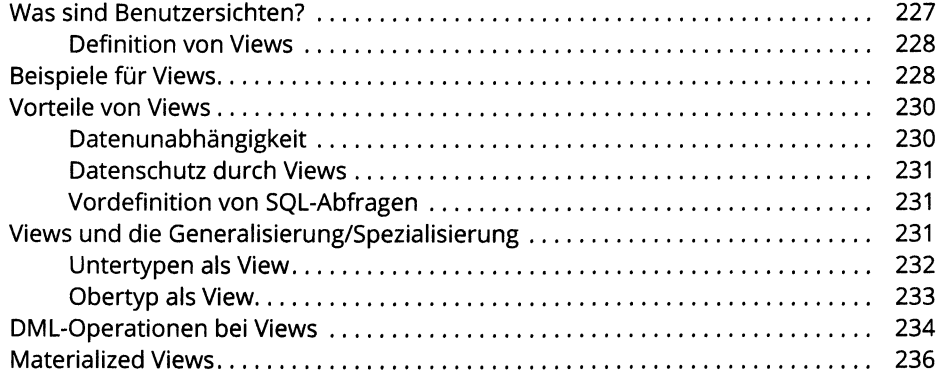

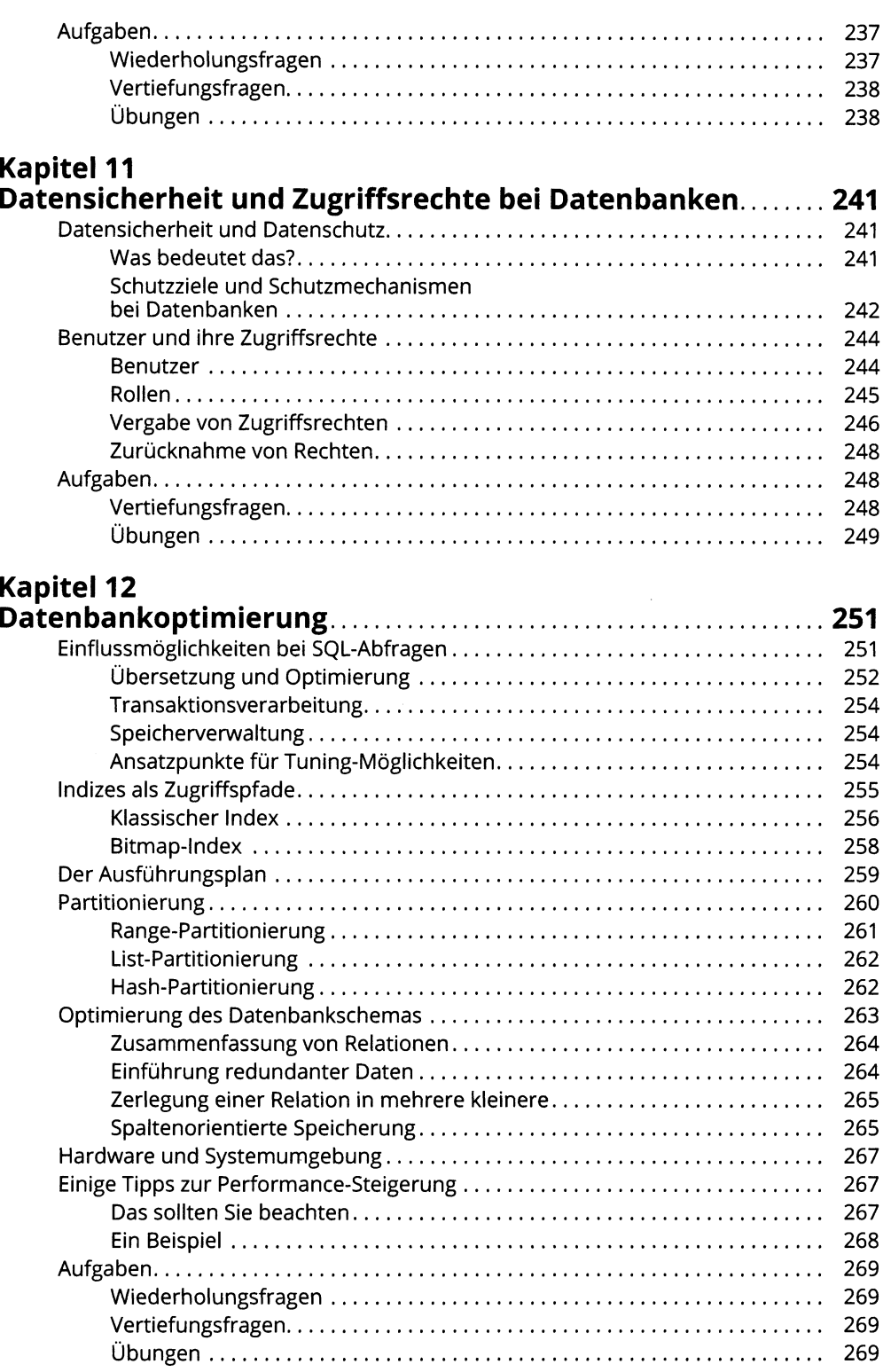

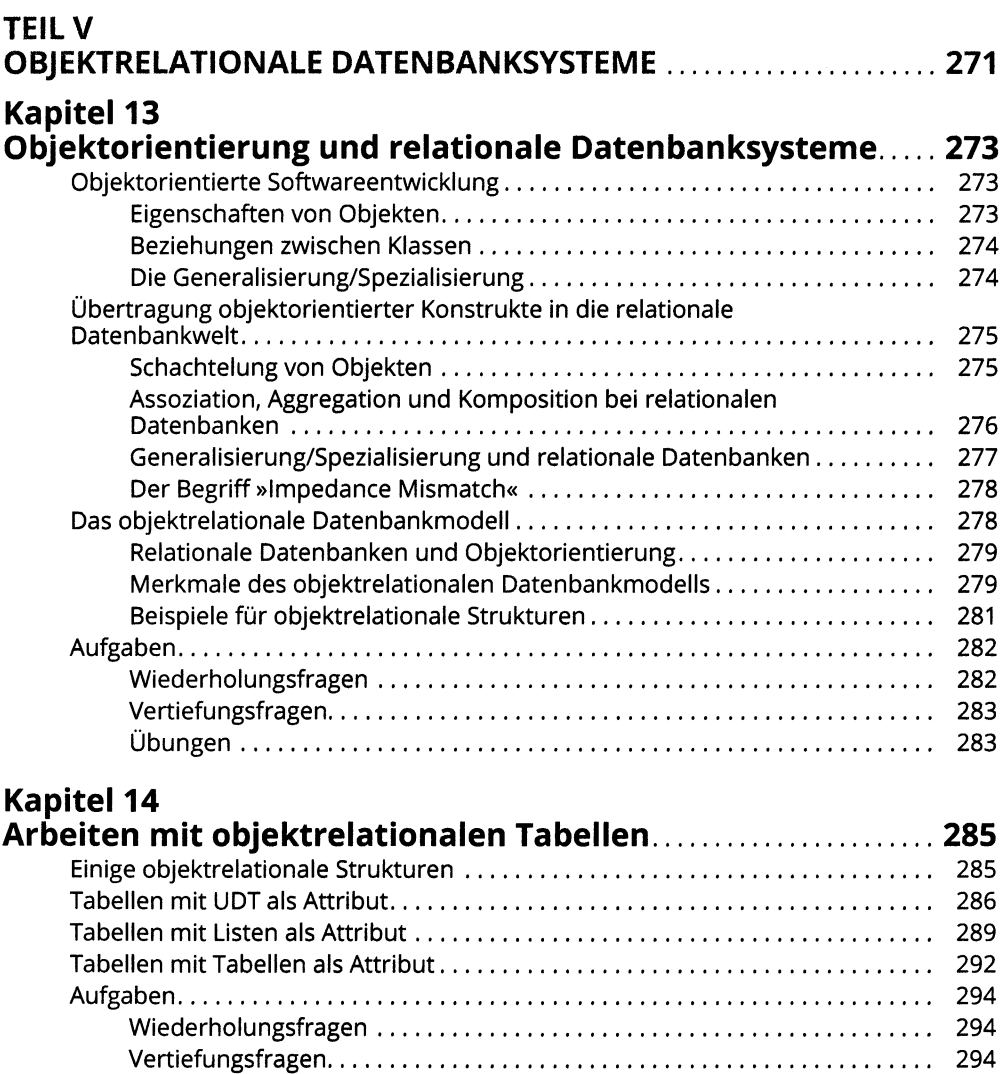

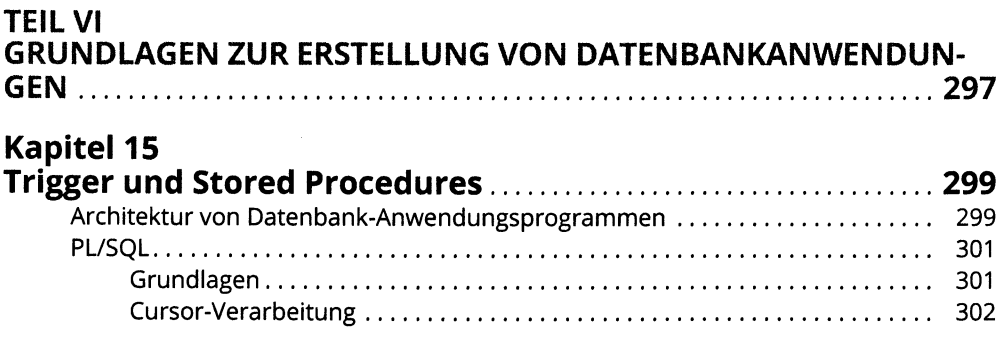

Übungen...........................................................................................................295

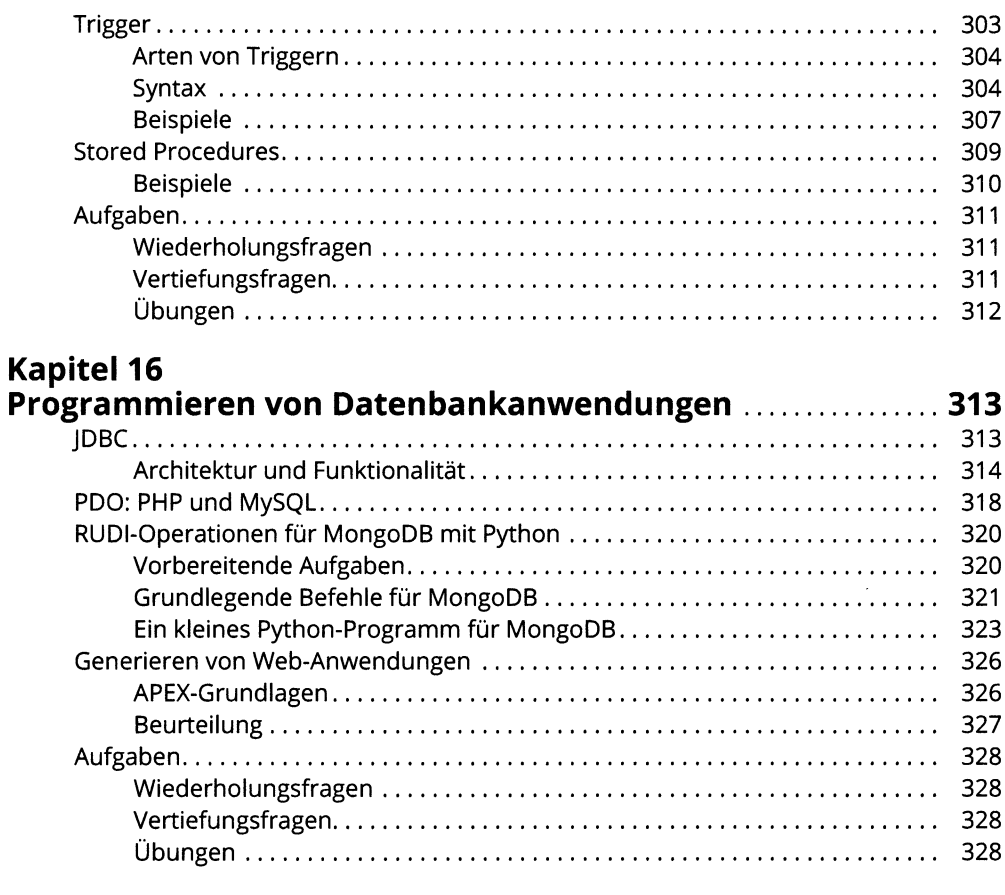

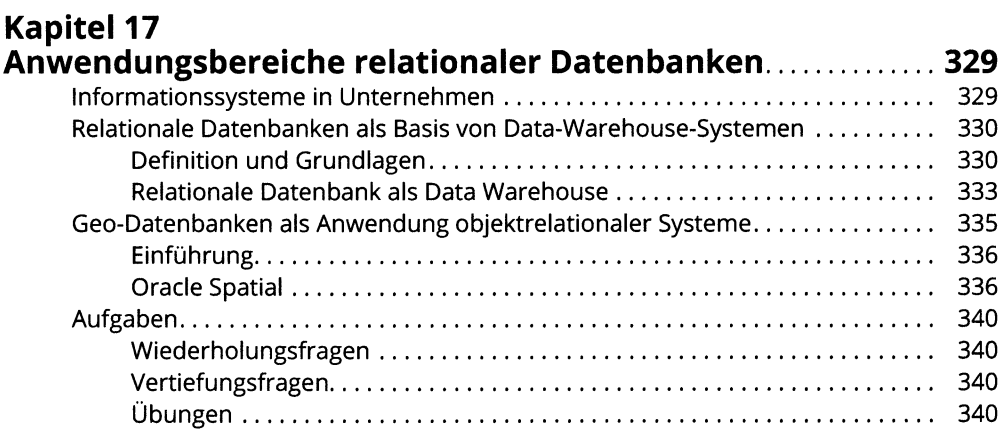

# Kapitel 18<br>SQL oder n

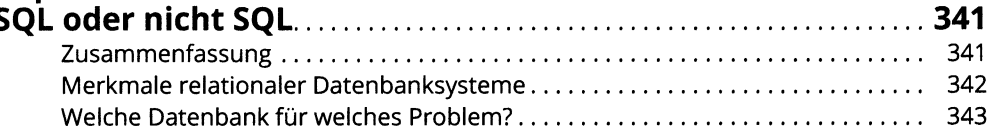

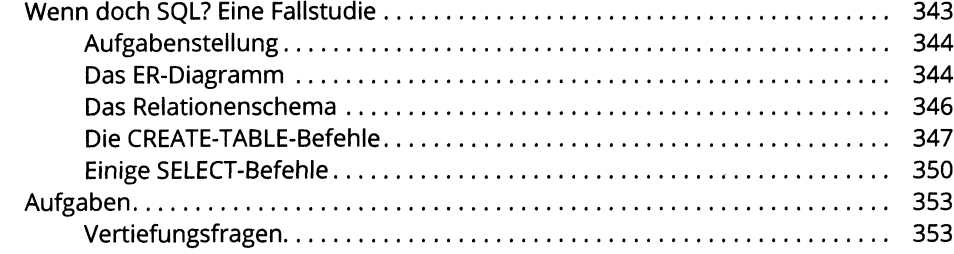

## **TEIL VII**

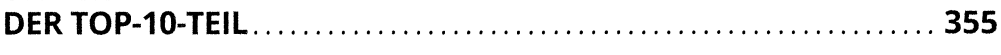

# Kapitel 19<br>Die 10 größten Fehler beim Entwurf relationaler<br>Datenbanken

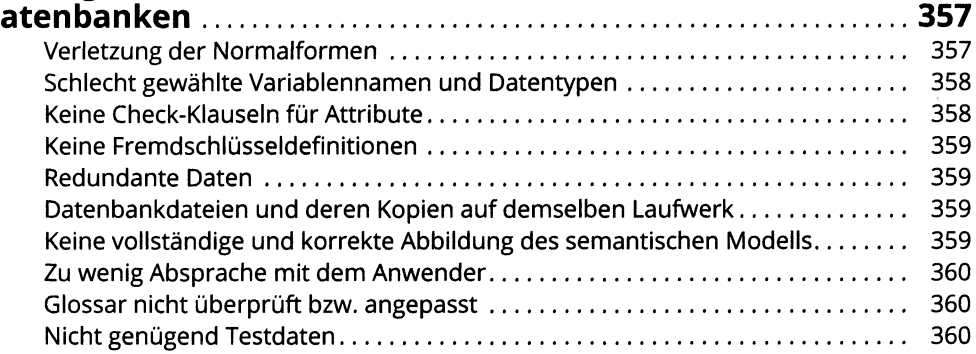

## **Kapitel 20**

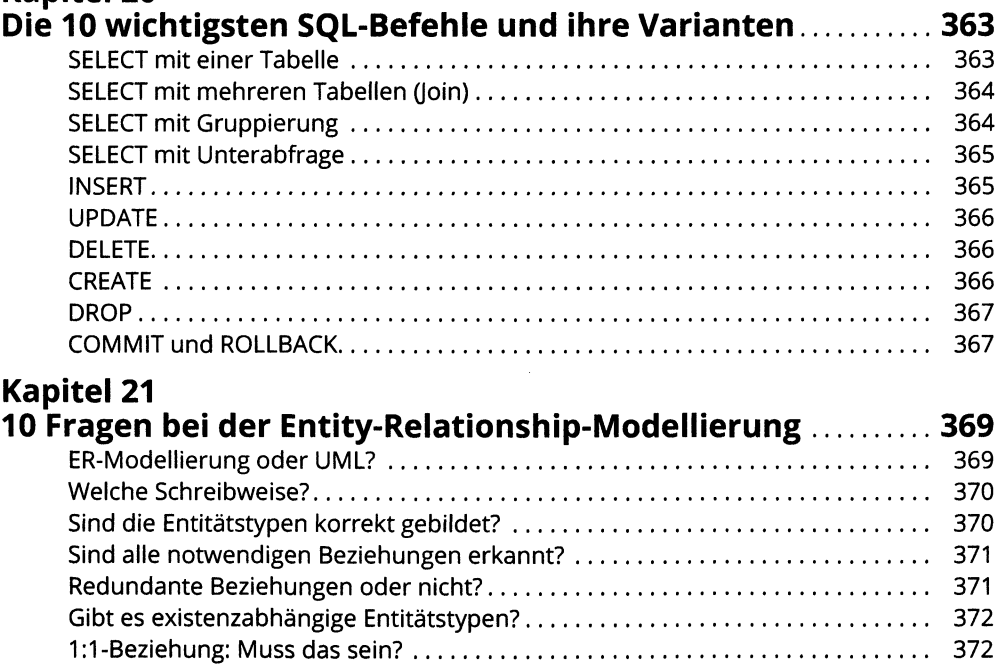

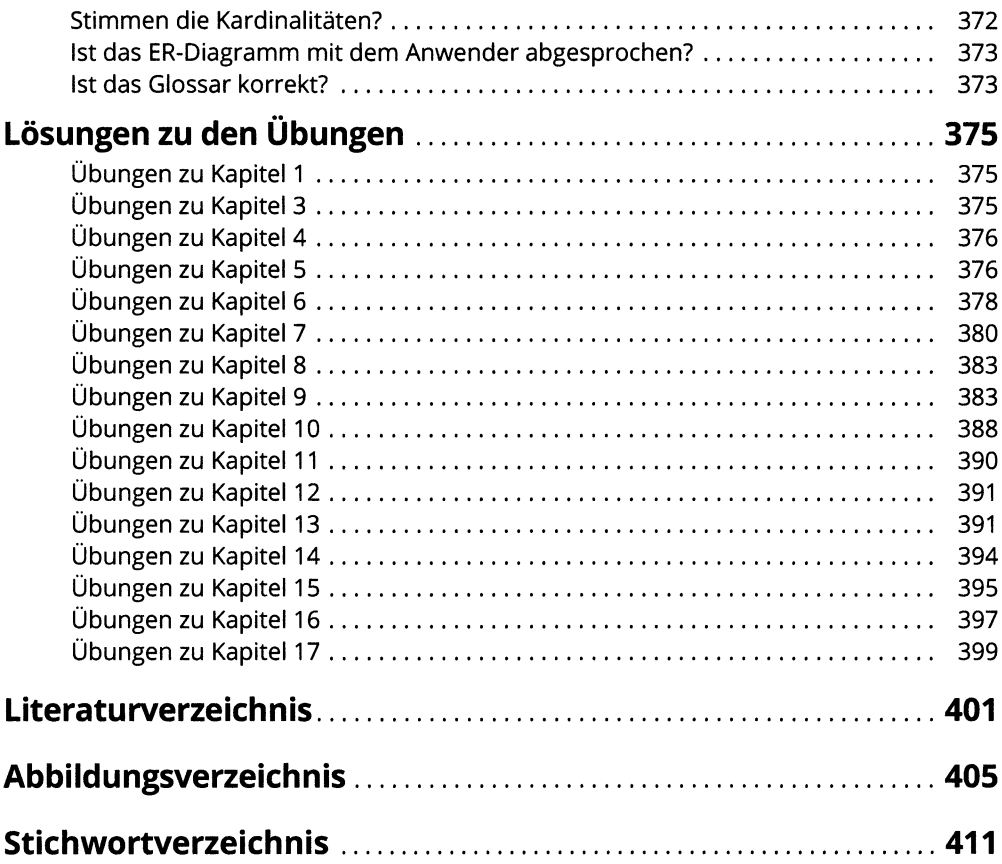